## 1) Screencasts zur Vorlesung

Softwarekonstruktion WS 2013/14

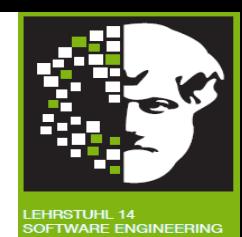

1. Anmeldung im EWS mit Unimail-Account: https://ews.tu-dortmund.de 2. Anmeldung zum Arbeitsraum unter:

https://ews.tu-dortmund.de/ngGui/signon/swk1314

3. Zugangsschlüssel 'swk1314videos' eingeben und "Anmelden" klicken

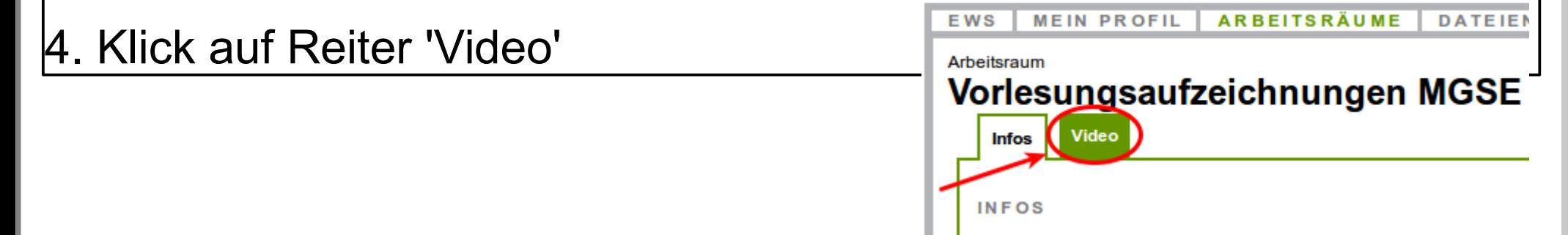

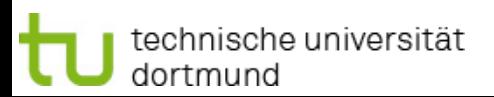